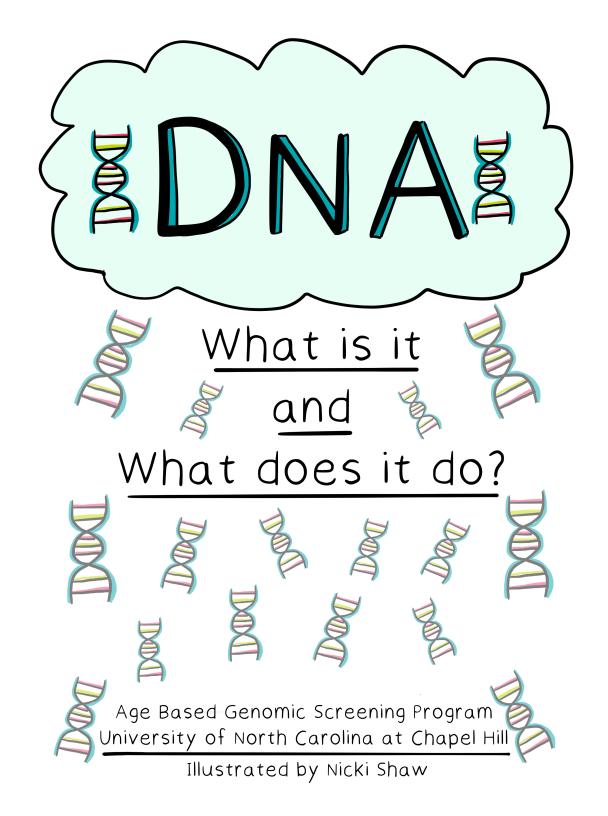

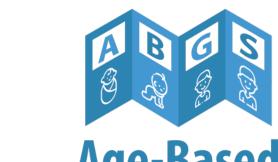

## Age-Based Genomic Screening

Illustrated by Nicki Shaw, Olilu Designed Website: oliludesigned.com

© 2023 Age-Based Genomic Screening (ABGS)

Website: go.unc.edu/abgs

For inquiries and more information, contact us at ABGS@unc.edu

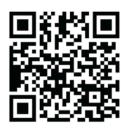

This work is licensed under the Creative Commons Attribution-NonCommercial-ShareAlike 4.0 International License.

To view a copy of this license, visit http://creativecommons.org/licenses/by-nc-sa/4.0/ or send a letter to Creative Commons, PO Box 1866, Mountain View, CA 94042, USA.

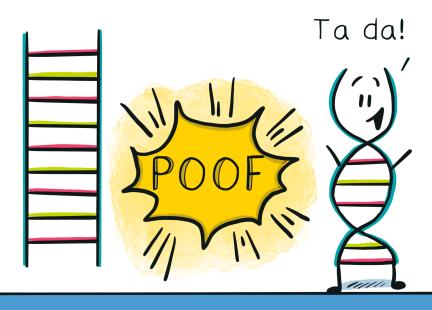

DNA is shaped like a twisted ladder or a double helix.

That's a lot of knowledge!

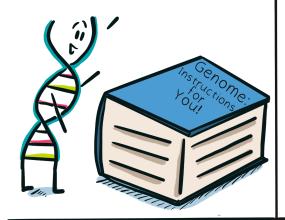

DNA ABCS
A
C
G
T

DNA is like an instruction manual for how a living thing is built and works.

The DNA "alphabet" uses four letters: A, C, G, and T.

DNA is found in almost every cell in your body.

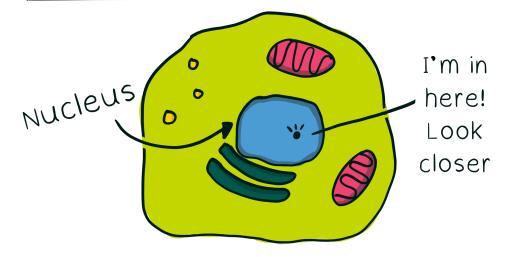

DNA is tightly packed into structures called chromosomes. Genes are specific pieces of DNA.

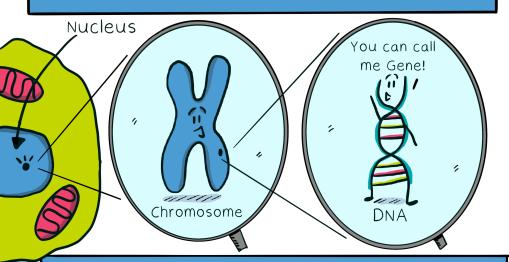

All of a person's chromosomes combine to make their genome.

If we think of the genome as a recipe book, the chromosomes are like the chapters of the book, written in the alphabet of DNA.

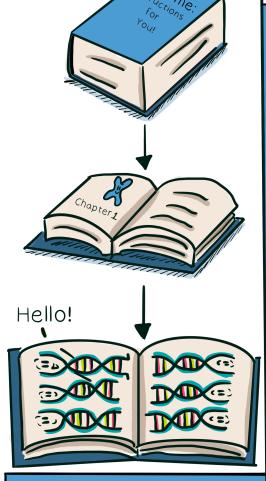

A gene is a sentence that tells the cell how to do a certain job or create traits.

<u>6ft</u>

It was cramped in that chromosome!

If you
stretched out
all the DNA
inside a
person's cell,
the total
length would
be 6 feet long!

Woah!

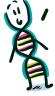

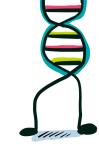

A trait is a specific characteristic of a person.

Art Exhibit:
Uniquely You!

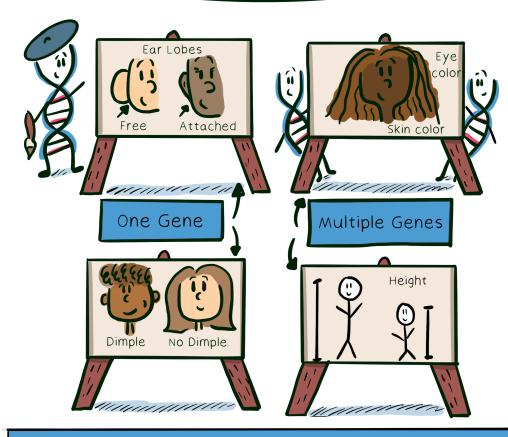

Some traits are determined entirely by genes, while others are influenced by our environment.

Some traits are determined by a mixture of both

Traits can be described with...

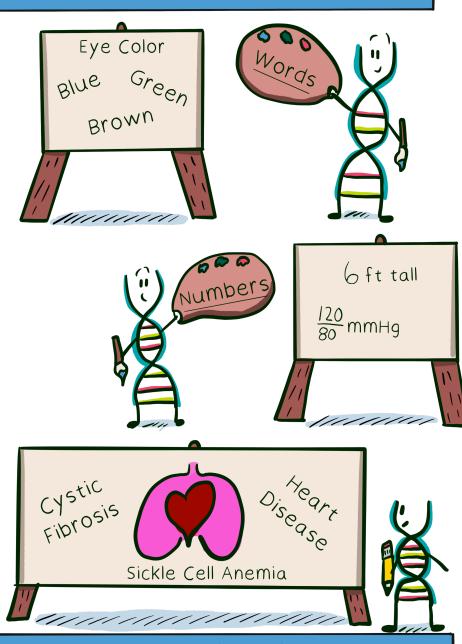

...and also include health conditions.

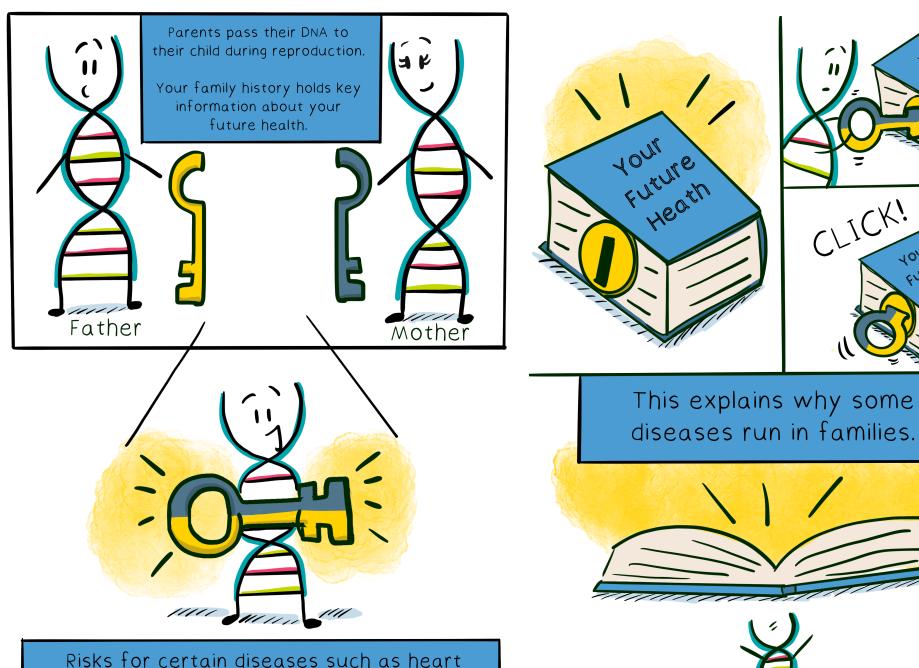

tourie touch

Risks for certain diseases such as heart disease, diabetes, and some cancers are inherited.

# Genes provide instructions for traits and body functions.

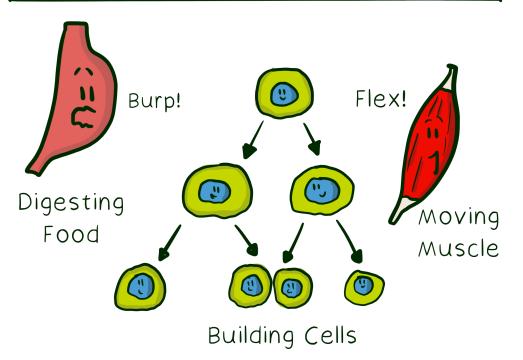

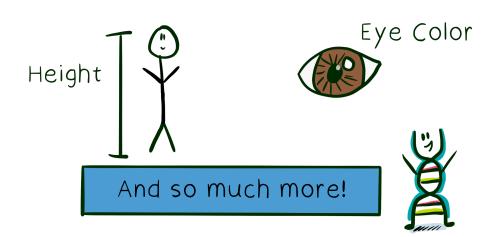

### HBB Gene

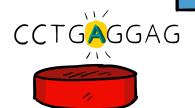

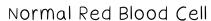

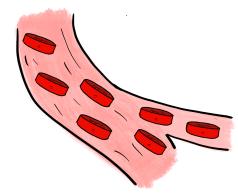

Typical Blood Flow

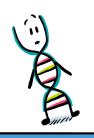

CCTGTGGAG

Crescent Shaped
Red Blood Cell

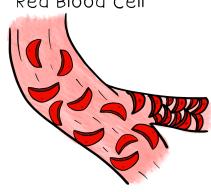

Sickle Cell Disease:

Pain attacks

Swelling in hands and feet

Infections

Stroke

Differences in DNA can change these instructions, just like changing the spelling of a word can affect the meaning of that word.

#### In summary, your DNA contains...

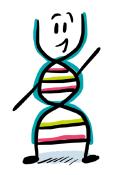

Genes!

Which code for...

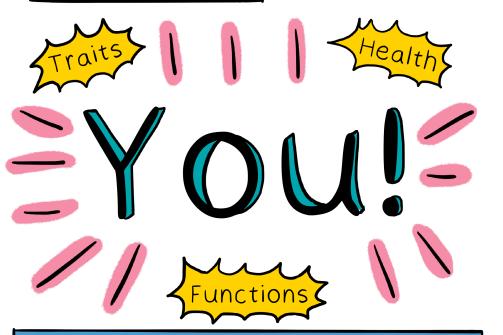

Know your genes, know more about your health!

#### Plain Language Glossary

- $\circ$  <u>DNA</u>: the blueprint for a person which is written in the letters "A, G, C, T" and inherited across each generation.
- Gene: a small piece of DNA that provides the code for specific functions or traits.
- Trait: any characteristic of a person; can be based on one or multiple genes as well as the setting that a person lives.
- <u>Chromosomes</u>: tight coils of DNA, containing multiple genes, held within each cell.
- Genome: all of a person's DNA organized in chromosomes.